## Photoshop 2022 (Version 23.0.1) Download Hack (LifeTime) Activation Code PC/Windows 64 Bits {{ upDated }} 2023

Once you have installed the software, you can test the software and make sure that it works. To test the software, you can either log into your Adobe account or create a new user account. You can do this by opening Adobe Photoshop and selecting the "Create New User Account" option on the main menu. Once you have logged into the software or created a new account, you can go to the "Preferences" option on the menu. Once you have gone to the "Preferences" option, you can either work with the default preferences or change them to work the way that you want them to. If you have a cracked version of the software, then you can use the "Preferences" option to install a cracked version of the software. If you have a cracked version of the software, you can change the new user account settings to your taste.

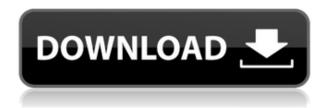

Here's an up-to-date list of the supported cameras and features -

http://rawtherapee.org/support-pdfs/NikonCameraSupport.pdf Despite all the work and efforts people invested in writing those scripts, the relevant code is only about 70 lines (about the same as the tests). It's the typical target of the Byzantine code projects. Well of course it's not practical to do this on every key stroke. The reason is comint. Of course there are ways to do this and an excellent solution is adding a new line to the // process line which is a comment to ignore. That's the one from some other post here (http://www.rationalmind.info/dev/scripting/enablerfkey.shtml). This is a new line in a. The biggest change I see in the Photoshop Elements 2021 software is the addition of a dark-room effect that lets you screen shot black-and-white photos, not just color. Although that might not mean much to you if you're normally a color guy, it makes a surface with your photo really stand out for professional printing. It's tricky to find a fault with the image editor. I did just that, but it was a matter of personal preference. I couldn't find anything that I thought was missing. While Elements 2019 was the last major release of the program, it's only a year behind the new changes. New features, or tweaks, to tweaks. This new release of Elements includes an impressive new Organize by Event function. As you open the Organize by Events function, you'll see the latest photos and videos that were added to the Elements. This is a must-have feature for people who have dedicated home folders for their project files. (A Home folder is a customizable folder or set of folders, where you can designate space to keep photos, videos, or other files that you want to save permanently. It's eerily similar to how we keep our drafts folder in some word processors.)

## Photoshop 2022 (Version 23.0.1) Download free With License Key For PC 2023

You've been taught that you need to use your camera to capture the right photos. That's because the camera is the only way to capture the exact look you want. But with today's advanced image editing software you have the power to take your images to another level. These are some of the tools that professional photographers and photo editors use to bring their images to the next level. https://www.cnet.com/products/adobe-photoshop-cc/ One of the most exciting things about Photoshop is the user interface. Since this is a photo editing tool and not a computer program, the user interface is easy to use. You can control color, light, sharpness, and more using a simple interface with easy-to-understand tools and controls. If you are new to photography, the UI and features may be enough to bring you into Photoshop. If you have experience, then the features of Photoshop are what's exciting and more advanced. If you are interested in Photoshop UI, then you cannot go wrong with the Elements line. This was the original photo editing program and has become the go-to program for the masses. It's still a powerful program and has a lineage that resembles Photoshop. https://www.cnet.com/products/adobe-photoshop-cc/ Some of the best features of Photoshop are the ease of use and the power of the software. However, the advanced features of Photoshop are more powerful and somewhat menu-centric. This is a super-user experience and is the reason most people who want to edit photos don't end up using

| hotoshop. If you are a professional or you shoot a lot of photos, then these advance<br>eatures will be more useful to you. 933d7f57e6 | ced |
|----------------------------------------------------------------------------------------------------|-----|
|                                                                                                    |     |
|                                                                                                    |     |
|                                                                                                    |     |
|                                                                                                    |     |
|                                                                                                    |     |
|                                                                                                    |     |
|                                                                                                    |     |
|                                                                                                    |     |
|                                                                                                    |     |
|                                                                                                    |     |
|                                                                                                    |     |
|                                                                                                    |     |
|                                                                                                    |     |
|                                                                                                    |     |
|                                                                                                    |     |
|                                                                                                    |     |
|                                                                                                    |     |
|                                                                                                    |     |
|                                                                                                    |     |
|                                                                                                    |     |
|                                                                                                    |     |
|                                                                                                    |     |
|                                                                                                    |     |
|                                                                                                    |     |
|                                                                                                    |     |
|                                                                                                    |     |

## Download Photoshop 2022 (Version 23.0.1)License Keygen [Mac/Win] x32/64 {{ finaL version }} 2022

Adobe has broken the traditional image editing workflow into four phases: explore, edit, design and deliver. Collectively, users will now work in a user-focused way by customizing the tools and workspace to meet the needs of the various phases, from exploration and inspiration to easy collaboration and sharing. For example, the new browser integration can be enabled in any phase, allowing users to share their creations right after editing and with no interruptions. Photoshop is the most popular desktop application—this app will keep its crown for years to come. Utilizing ACES technology, the new browser integration can enlarge images in a browser window, allowing users to view and collaborate on any device without the need for plug-ins. Users can also download and install the browser plug-in and view nonbrowser compatible websites in full resolution. Furthermore, on the Photoshop desktop app, users will be able to magically identify objects and people based on their unique face, and with advanced features like the new Al-powered Select Like Magic, this feature will be even more useful. This technology allows users to select on their faces, head, or body, and use sliders to adjust or soften the rest of the selection, creating a much more efficient, and intelligent selection. This feature will proactively identify faces, and then focus and isolate faces, eyes, hair, and unique facial features such as scars. This will speed up tasks such as matching objects to people, since if a face is identified, the rest of the computer will check against the face.

photoshop cc latest version apk download Ir photoshop apk download adobe photoshop 7.0 apk download for laptop adobe photoshop lightroom cc apk download download adobe photoshop sketch mod apk photoshop software apk download photoshop software free download apk adobe photoshop sketch apk download adobe photoshop setup free download for windows 7 apk adobe photoshop cs6 for phone v6.0.6 apk download

Mac OS X version 10.5 and above: Adobe Photoshop CS3 and CS4 are our editors' choices for the best image editing software for Mac. Photoshop CS3 is the older version, and it runs on the OS X v10.5 operating system. Photoshop CS4 is the newer version, and it runs on the OS X v10.6 operating system. Finally, Photoshop CC has a new feature that helps you design and create animated content easily. You can use this feature to make classic cartoons, the next big thing in computer-generated graphics, create interactive content, and add different animations to your photo or image sequence. Photoshop Elements 9 lets you create and edit most photos with the same features and tools of Photoshop, including layers, masks, transparency and a palette of powerful tools. You can perform common edits like crop, straighten and rotate photos and easily convert images to black and white or sepia. This version also includes a host of fun features, including a fun tag editor and an automatic grain fixer. With all these impressive features, Photoshop CC also comes with a number of useful

and distinct tools and utilities, such as the ability to create vector guides and export to the Sketch, Web, and PDF file types. It also includes methods by which to increase the image quality in a photo and can help in creating a basic web design, as well as a range of other use cases. These features are found in the Photoshop CC 2017 version of the application. The Adobe Photoshop is an essential tool and is used by millions of professionals in designing and editing different images. It is one of the most powerful toolset that is used by graphic designers, photographers, and multimedia artists to make their own graphics and images more attractive by editing and enhancing the images. There are a few tools that are essential to make the Photoshop a powerful tool for all the designing professionals. The most important toolset is the toolset that includes a set of tools. These tools are used to edit and enhance the quality of images. Today with the advance in technology, the Photoshop tools are powered by the Adobe Sensei Al. This tools are used to create incredible artwork and for the new age designing, there are a few tools that are being tested with time and prove to be valuable for the designers.

Express yourself with real-world objects and shapes. Create sketchy and realistic-looking lines and curves. Use Typography for both creative and practical requirements — such as choosing the right font for your design, or creating a personal logo Design your own unique website that is responsive and robust, and automatically scales to fit any screen size. Develop your creative skills to create an entire line of custom web apps. Customize your CSS to customize the look of your website. Color an entire website with a single click or use a color profile to make sure that your color is consistent on all devices and at all times. The web is changing every day so your creations need to be too. Create content for tablets, smart phones, desktop, and other devices. Easily create sharp and crisp web graphics and GIFs. Downcast lets you create GIFs from your Photoshop document. The web tools offer features that let you create an optimized website without having to learn new skills, with the singleclick editing power to make web design simple Photoshop is the only tool that can offer a complete creative package. It has a huge collection of tools that will make your work more efficient and creative. In this version, you will be able to create layouts, modify textures, use realistic-looking brushes, work with patterns, and more. Whether you're editing a specific photo, designing an interior, or retouching a portrait, Photoshop has you covered with its powerful tools.

https://techplanet.today/post/planet-zoo-activation-code-crack-serial-keygolkes-fix
https://techplanet.today/post/chip-y-dale-rescatadores-latino-descargar
https://techplanet.today/post/bukovsky-hned-to-bude-pdf-download-updated
https://techplanet.today/post/krayzie-bone-thug-mentality-1999-disc-1-full-album-zip-updated
https://techplanet.today/post/goodbye-april-15th-pdf-download-exclusive
https://techplanet.today/post/moana-english-telugu-movie-torrent-free-download-work
https://techplanet.today/post/new-star-soccer-5-aktivasyon-kodu-doraemon-cansiones-s
https://techplanet.today/post/thandavam-top-full-movie-hd-1080p-blu-ray-download
https://techplanet.today/post/rokda-book-in-hindi-pdf-new-download
https://techplanet.today/post/radd-ul-mukhtar-urdu-pdf-13l
https://techplanet.today/post/suurlemoen-jaco-jacobs-pdf-download-verified

1. Enhance your painting and illustration with Adobe Photoshop features. Painterly strokes and textures, digital paint, and pattern tools make your paintings stand out from the rest. Let Photoshop do the work of painting for you, while you focus on other things. 2. Mix colors, and create characteristic effects as color transforms. Want to add a Pop-Pop-Pop effect to a photo? Use popular Color Variation tools to mix colors and create unique colored effects. 3. Take your art to the next level with complex curves, meshes and feathering. Let the power of technology transform your image editing with the new complex curves, meshes and feathering tools available in Adobe Photoshop. Photo apps like Photoshop give you an arsenal of filters and tools to help you tweak and refine your photographs into stunning pieces of art. Many of the apps out there also let you transform color images into black & white prints. The premium tools and features in some of these apps often come at a premium price. So, take a look at the best photo editing apps for 2019 before you pay for things you can get for free. Your first stop should be Adobe Photoshop. This is the best app for those of you who want the full array of editing tools and tools. All of the photos that you've ever taken are special treasures that deserve the attention of Adobe Photoshop. And who wouldn't want a Photoshop Edge Apple 039 E Ile De France 039 Texane 039 Peinture 039 Couleur 039 finition.Q: NSFetchedResultsController with editing, sorting and deletes I've been looking for a way to store an NSMutableSet of things, allow users to sort, select, add, remove, and edit records with my cloud-based app, but it is not a trivial task (for which there is a ton of documentation). I have found a few SO questions that covered completely different versions of the same problem, but none that gave a working solution. I was able to find a few iOS solutions via Google. I've gone through these NSFetchedResultsController answer: Saving Selection in NSFetchedResultsController Count and sort entries in UITableView with NSFetchedResultsController Which they both suggest to just use a Sorted Set but don't go into how I end up with a lot of extra stuff that isn't needed with a simple Sorted Set, in particular, they don't talk about the editing part. I don't understand where the added complexity comes from. I've already spent a couple of days trying to implement the first. Can anybody clear this up for me? A: you are right, using a SortedSet as shown in documentation is your best option. Then you're good to go. It is, however, rather tedious in this particular application. Just to get the basics right, you need to go quite deep in the weeds. I'll try to summarize the things you need to do manually. To keep the data stored outside of the core set, you'll need to go repositioning NSManagedObjects. If you're only saving a few things at a time (otherwise you wouldn't care), you only need to save the indexes of the NSMutableSet. Every save will save each one of the objects manually, so you need to go handling each saved object, and preserve the object state. For that, you'll need to sort the mutable set, which is even simpler (just use -insertsUsingInorder:[NSArray orderedArrayFromIndexSet:]) and check if the indexes were already saved (if not then you'll need to save them too). If you're saving a list of NSManagedObjects, one at a time, you need to go using the indexes of the whole set to find the corresponding objects. However, this is only half of the problem. Then you need to go creating the NSFetchRequest that handles the saving and restoration of the set. You'll need to look at the main NSManagedObjectID to make it easier. The last step is simple, but you'll need to implement all of the core data read and save stuff. Basically, to make it clear, you need to: Handle NSManagedObjectMapping objects.

 $\frac{https://indoretalk.com/wp-content/uploads/2022/12/Photoshop\_2021\_Version\_2243.pdf}{https://xcars.co/download-free-photoshop-2021-version-22-5-1-activation-code-licence-key-x64-lifetime-patch-2023/$ 

 $\underline{https://www.campusselect.in/wp-content/uploads/2022/12/Download-Font-Gratis-Untuk-Photoshop-N}\\ EW.pdf$ 

 $\underline{https://drwellness.net/photoshop-2021-version-22-3-download-free-product-key-keygen-for-lifetime-for-windows-update-2022/$ 

 $\underline{http://quitoscana.it/2022/12/24/photoshop-2021-version-22-4-2-download-free-lifetime-activation-code-e-keygen-full-version-for-windows-64-bits-new-2023/24/photoshop-2021-version-22-4-2-download-free-lifetime-activation-code-e-keygen-full-version-for-windows-64-bits-new-2023/24/photoshop-2021-version-22-4-2-download-free-lifetime-activation-code-e-keygen-full-version-for-windows-64-bits-new-2023/24/photoshop-2021-version-22-4-2-download-free-lifetime-activation-code-e-keygen-full-version-for-windows-64-bits-new-2023/24/photoshop-2021-version-22-4-2-download-free-lifetime-activation-code-e-keygen-full-version-for-windows-64-bits-new-2023/24/photoshop-2021-version-for-windows-64-bits-new-2023/24/photoshop-2021-version-for-windows-64-bits-new-2023/24/photoshop-2021-version-for-windows-64-bits-new-2023/24/photoshop-2021-version-for-windows-64-bits-new-2023/24/photoshop-2021-version-for-windows-64-bits-new-2023/24/photoshop-2021-version-for-windows-64-bits-new-2023/24/photoshop-2021-version-for-windows-64-bits-new-2023/24/photoshop-2021-version-for-windows-64-bits-new-2023/24/photoshop-2021-version-for-windows-64-bits-new-2023/24/photoshop-2021-version-for-windows-64-bits-new-2021-version-for-windows-64-bits-new-20$ 

https://corpsecurity.org/wp-content/uploads/2022/12/Adobe-Photoshop-CC-2018-Version-19-License-

Keygen-Free-License-Key-MacWin-lAtest-versIon.pdf

https://xcconcepts.com/wp-content/uploads/2022/12/eleebla.pdf

https://www.eternalbeats.net/wp-content/uploads/2022/12/kancha.pdf

https://www.mycuco.it/wp-content/uploads/2022/12/antsali.pdf

https://casinoworld.news

The iOS version has a built-in grid view that lets you edit images in a survey-like fashion. You can also access your photos in their own albums, or in a folder. You can also create, organize, modify, and open libraries. For your convenience and for making long-term storage, it supports RAW and can also transfer its photos to cloud. You can read our post on the best photography apps for iPhone for more information. When you are creating a website or a web design, it is very important that the images on the page or website is very attractive and eye catching. To create an attractive looking image, you can use Photoshop which is a very popular suite of tools or you can use its graphics editing software - or you can use the Envato Elements which is a collection of freely accessible tools that covers almost all the features of Photoshop. Other new features include options to make your entire workflow more efficient. You can now choose which layers you want to see on your canvas at a time, and new suggestions and guides will improve your workflow by creating intelligent defaults. For export improvements, you can now choose file formats for your files, including Export for Web & Firefox (WPF), Export for Developing, and Export for Enterprise. Additionally, you can now export image-hosting websites directly from the program. Last, but certainly not least, the most exciting addition to Photoshop is Instant Preview, which instantly previews any layer on a canvas. You can even turn the preview off or pipe it to your favorite tool.